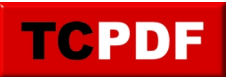

## **File Utilization Report**

This report is commonly used to check in on the status of data files and log files for SQL Server.

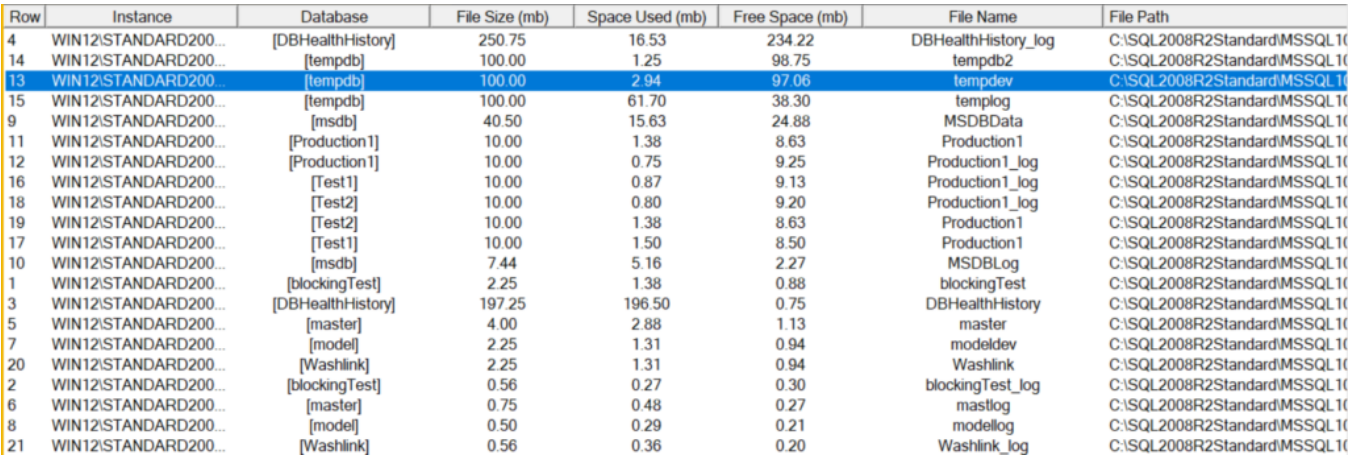

Some of the things I regularly us it for are:

- On SQL Server Express servers, watching to see as the datafiles approach their size limit and get a handle on things before they run out of space.
- On servers that have lots of data purging, I use this report and sort by the Free Space(mb) column to see which files have the most free space and may need shrinking if they are no longer going to be using that space.

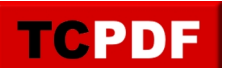

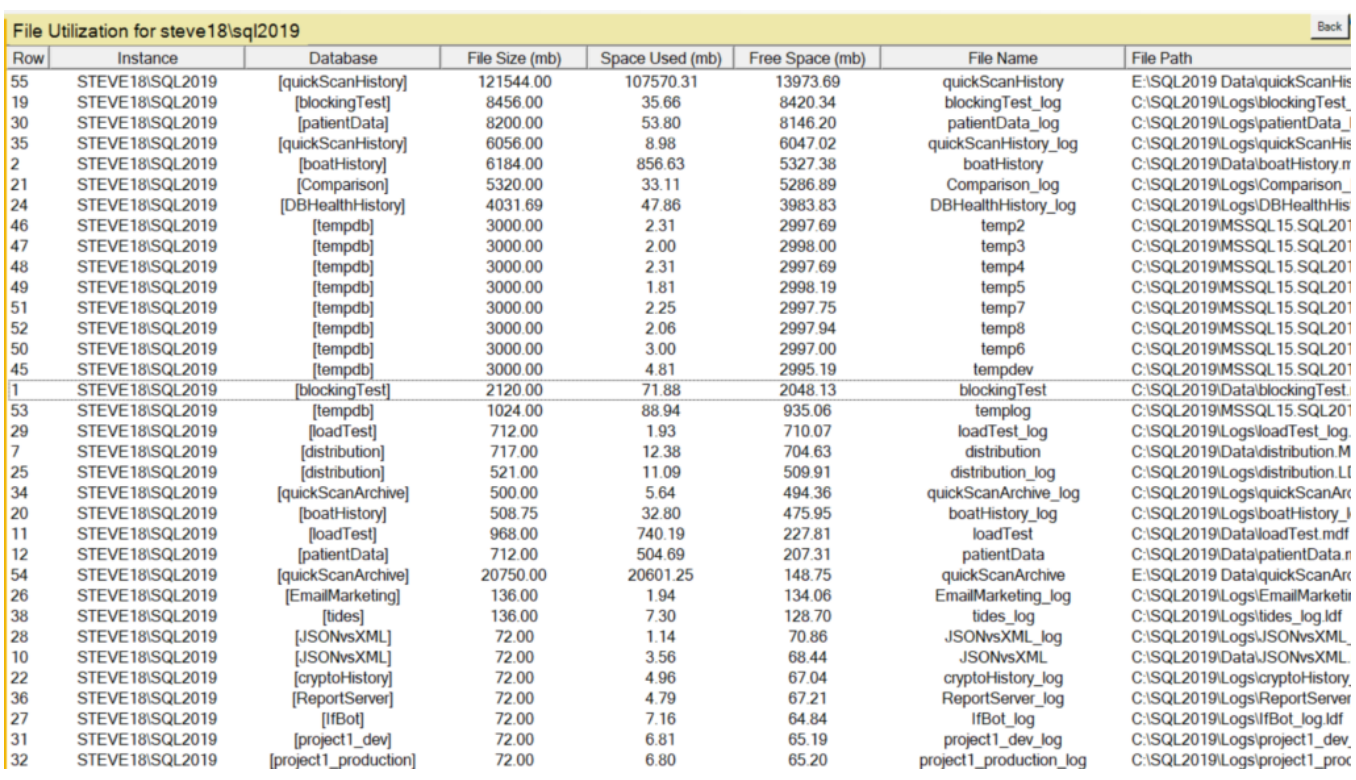

You can get to this report by going to the Server Overview page and clicking the gray button in the instance report section for "File Utilization".